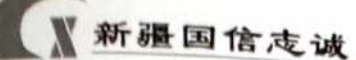

## 涉执房地产处置司法评估报告

## 估价项目名称: 涉技 名下位于新疆伊宁市解放西路 380 号上 海城黄浦苑1号楼41幢2单元2-101室住宅房地产 处置司法评估报告

估价委托人: 伊宁市人民法院

房地产估价机构: 新疆国信志诚房地产土地评估有限公司

估价人员: 王 震: (注册房地产估价师 注册证号: 6520210012)

翔: (注册房地产估价师 注册证号: 6520070032) 毛

估价报告出具日期: 二〇二二年五月七日

估价报告编号: 新国志房评字[2022]第 2-016 号

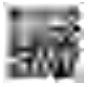

## 致估价委托人函

#### 伊宁市人民法院:

受贵院委托,新疆国信志诚房地产土地评估有限公司按照中华人民共 和国国家标准《房地产估价规范》和《房地产估价基本术语标准》等有关 政策、法规,并遵照客观、公正、科学、独立的原则,组织估价专业人员 对估价对象进行了评估。现将估价过程与结果报告如下:

一、估价目的: 为人民法院确定财产处置参考价提供参考依据而评估 估价对象房地产市场价值。

二、估价对象:

(一) 估价对象范围

估价对象范围包括位于新疆伊宁市解放西路 380 号上海城黄浦苑 1 号楼 41 幢 2 单元 2-101 室房屋、附属设施(含附属地下室)、装饰装修及 相应分摊的土地使用权,不包含动产、债权债务等其他财产或者权益。

(二) 估价对象基本状况

估价对象位于新疆库尔勒市伊宁市解放西路 380 号上海城黄浦苑小 区, 混合结构, 地上6层, 地下1层。估价对象位于第1层2单元101 室, 用途为住宅, 权利人为 建筑面积为 110 m2。估价对象四至 为: 东临天马路; 南临解放西路; 西临明珠路; 北临淮海路。

(三) 估价对象权益状况

纳入评估范围的房屋已办理房屋产权证, 权证号为伊宁市房权证 2008 字第 000012 号, 不动产单元号为 654002002011GB00194F00060013, 41 幢 2 单元 2-101, 用途为住宅, 房屋建筑面积 110 m2。

三、价值时点: 2022年4月26日-(实地查勘完成日)。

四、价值类型: 市场价值。

五、估价方法: 本次估价采用比较法和收益法。

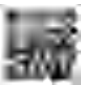

河丹杜田汇首丰 币种, 人民币 单位, 元

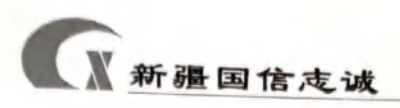

#### 六、估价结果,

经估价,确定估价对象(位于新疆伊宁市解放西路380号上海城黄浦 苑1号楼41幢2单元2-101室住宅)在满足本估价报告中"估价的假设 和限制条件"的前提下,在价值时点 2022年4月26日的房地产市场价值 评估结果为: 737, 440.00元(大写人民币柒拾叁万柒仟肆佰肆拾元整), 房地产平均单价: 6,704.00元/平方米(大写人民币陆仟柒佰零肆元整)。

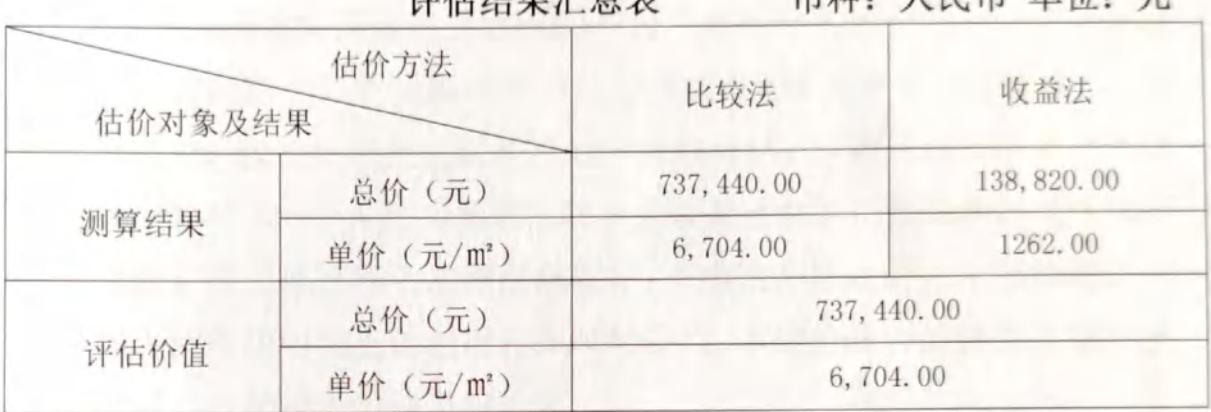

#### 七、特别提示:

(一)本报告应当按照法律规定和评估报告载明的用途、使用人、使 用期限等使用范围使用评估报告。否则,房地产估价机构和注册房地产估 价师依法不承担责任:

(二) 评估结果仅为人民法院确定财产处置参考价服务,我们在确定 评估结果时未考虑快速变现等处分方式带来的影响,也未考虑估价对象在 快速变现时应负担的拍卖交易等相关税费。评估结果不等于评估对象处置 可实现的成交价格,不应被认为是对评估对象处置成交价的保证:

(三)财产拍卖或者变卖之日与价值时点不一致,可能导致评估结果 对应的评估对象状况、房地产市场状况、欠缴税费状况等与财产拍卖或者 变卖时的相应状况不一致,发生明显变化的,评估结果应当进行相应调整 后才可使用:

(四)在评估报告使用期限或者评估结果有效期内,评估报告或者评 估结果未使用之前,如果评估对象状况或者房地产市场状况发生明显变化

新疆国信志诚

ij

T

T

T

T

П

П

的,评估结果应当进行相应调整后才可使用;

(五)需要特别声明的事项

1、根据司法鉴定程序, 我们接受伊宁市人民法院委托, 并于 2022 年4月26日赴估价对象所在地参与现场查勘,房屋坐落位于新疆伊宁市 解放西路 380号上海城黄浦苑 1号楼 41 幢 2 单元 2-101。通过实地查勘 工作, 制作现场勘查记录1张, 委托人提供房屋不动产登记信息复印件1 份。

2、委托书委托需鉴定评估的财产为"被执行人"的名下位于新疆 伊宁市解放西路 380 号上海城黄浦苑 1 号楼 41 幢 2 单元 2-101 室", 由 委托书可见, 我公司承担的只是房地产价格评估。根据《城市房地产转让 管理规定》和《中华人民共和国民法典》以及《中华人民共和国城市房地 产管理法》等房地产相关法律法规规定: "房地产转让时,房屋所有权和 该房屋占用范围内的土地使用权同时转让"。本估价报告的评估价值中包 含估价对象分摊的土地使用权价值。

3、所有涉及权属的评估资料均来源于被执行人提供。根据《最高人 民法院关于话用〈中华人民共和国民事诉讼法〉的解释》第九十条规定:"当 事人对自己提出的诉讼请求所依据的事实或者反驳对方诉讼请求所依据 的事实,应当提供证据加以证明,但法律另有规定的除外。在作出判决前, 当事人未能提供证据或者证据不足以证明其事实主张的, 由负有举证证明 责任的当事人承担不利的后果。"《最高人民法院关于民事诉讼证据的若干 规定》第三十一条第二款规定: "对需要鉴定的事项负有举证责任的当事 人, 在人民法院指定的期限内无正当理由不提出鉴定申请或者不预交鉴定 费用或者拒不提供相关材料, 致使对案件争议的事实无法通过鉴定结论予 以认定的, 应当对该事实承担举证不能的法律后果"。根据上述规定可以 看出证据的提供是双方诉讼当事人的责任。我们郑重声明: 由于当事人双 方缺乏举证能力或不予举证而造成的一切纠纷和后果, 由应该举证方承 扣,评估机构和评估人员不承担任何责任。如报告发出后有新的经人民法 院确认的证据并直接影响评估结论,可以按新的证据资料对评估结论进行 调整。

 $\overline{3}$ 

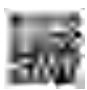

新疆伊宁市上海城黄浦苑1号楼41幢2单元101室住宅房地产估价报告

新疆国信志诚

4、人民法院在委托书中未明确价值时点,本次估价以对估价对象实 地查勘完成日为价值时点。

5、人民法院未书面明确评估对象交易税费的负担方式,本报告也未 考虑估价对象在变现时应负担的拍卖交易等相关税费。评估对象变现后的 交易税费, 按照法律法规规定为转让人和买受人各自负担。

(六)如发现本估价报告文字或数字因校对或其他类似原因出现差错 时,请通知本估价机构讲行更正。

(七)本估价报告一式肆份,估价机构保留壹份,交付委托方叁份, 报告中的注册房地产估价师签字、估价机构盖章均为原件,复印件无效。

(八)以上内容摘自房地产估价报告,估价人员提示报告使用人应认 真阅读本报告全文。使用本报告的结论应符合估价报告中的假设和限制条 件。

估价 机 构: 新疆国信志诚房地产土地评估有限公司 法定代表人 刘思 二〇二二年五月七日

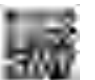

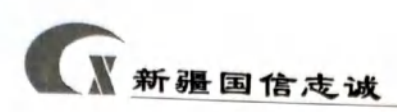

目录

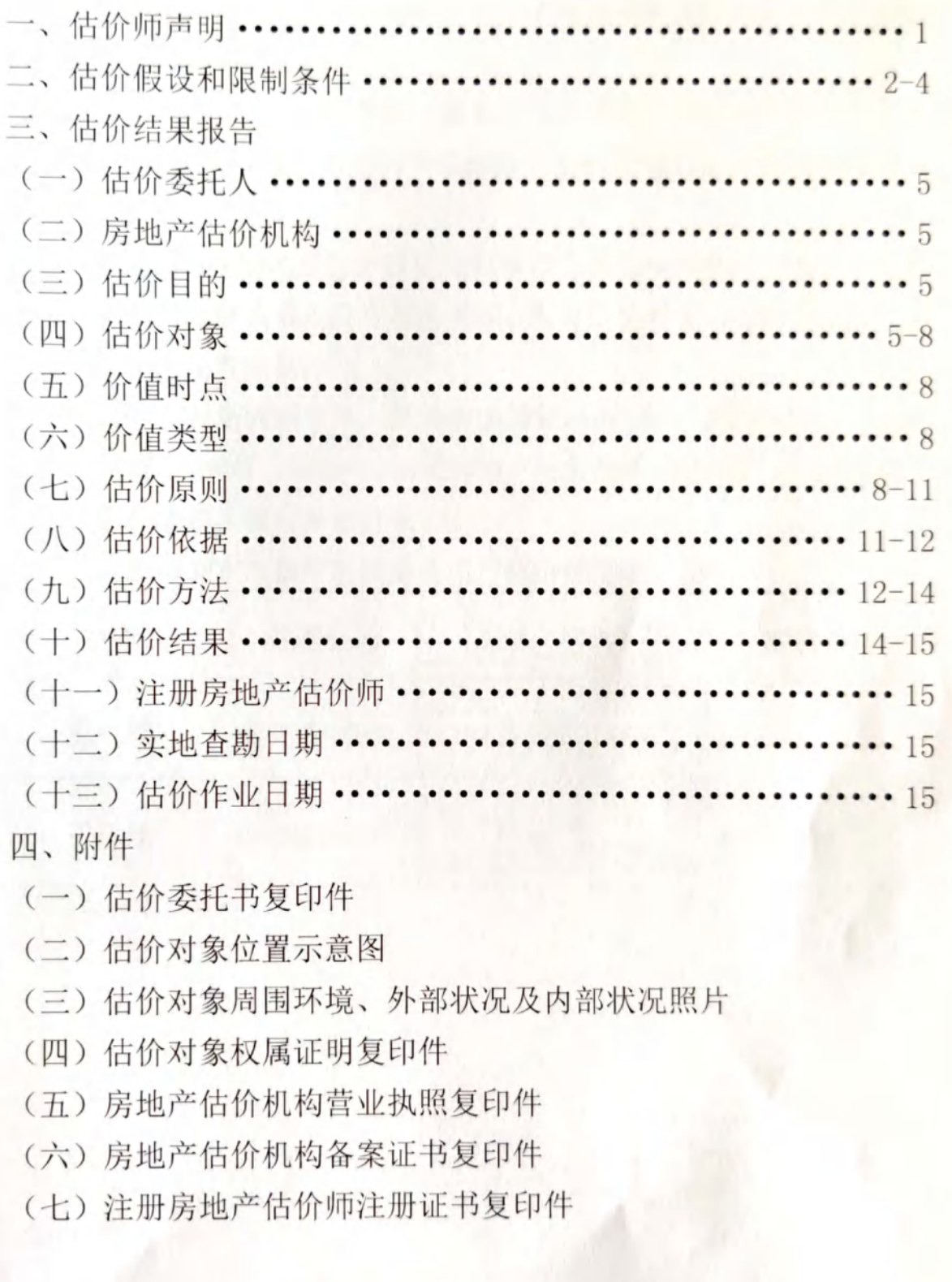

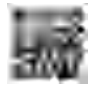

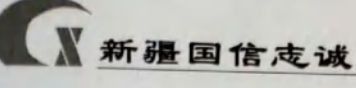

U

ù

T

Ì

T

Ŭ

T

ij

N

N

 $\blacksquare$ 

N

H

A

#### 一、估价师声明

根据我们的专业知识和良好的职业道德, 在此郑重声明:

(一)我们在估价报告中对事实的说明是真实和准确的,没有虚假记 载、误导性陈述和重大遗漏:

(二)本估价报告中的分析、意见和结论是我们独立、客观、公正的 专业分析、意见和结论,但受到本估价报告中已说明的估价假设和限制条 件的限制:

(三)我们与估价报告中的估价对象没有现实或潜在的利益,与估价 委托人及估价利害关系人没有利害关系,也对估价对象、估价委托人及估 价利害关系人没有偏见:

(四) 我们是依照中华人民共和国国家标准 GB/T 50291-2015《房地 产估价规范》、GB/T 50899-2013《房地产估价基本术语标准》进行分析, 形成意见和结论, 撰写本估价报告。

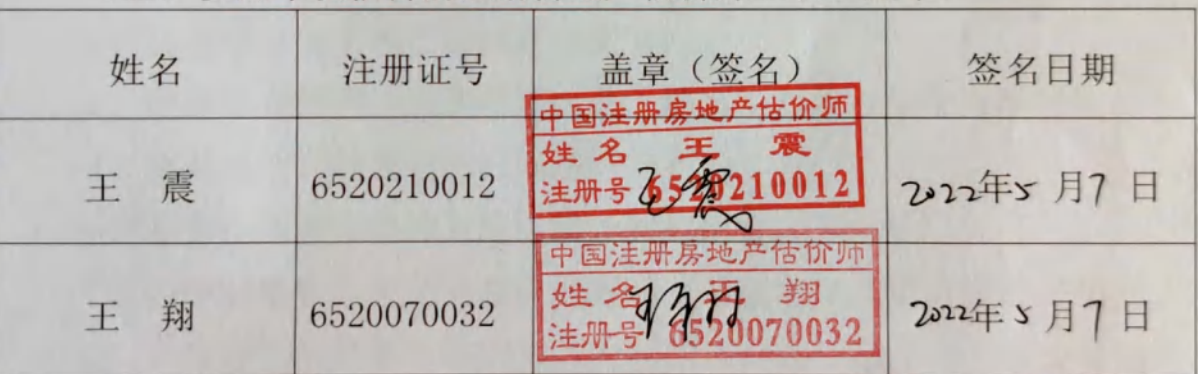

 $\mathbf{1}$ 

(五) 参加本次估价的注册房地产估价师签名、盖章:

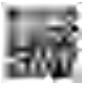

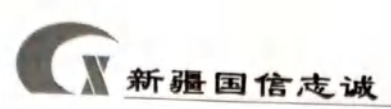

市上海城黄浦苑1号楼41幢2单元101室住宅房地产估价报告

### 二、估价假设和限制条件

(一)本次估价的各项估价假设

1、一般假设

(1) 估价委托人提供的估价对象房屋不动产登记信息复印件未与原 件核对,也未在相关部门讲行核实,假设委托人提供的资料合法、直实、 准确、完整, 且与估价对象实物权益状况一致。

(2) 估价人员对房屋安全, 环境污染等影响估价对象价值的重大因 素给予了必要关注, 在无理由怀疑估价对象存在安全隐患且无相应的专业 机构进行鉴定、监测的情况下, 经实地勘杳并依常规判断, 假设房屋质量 及居住环境是安全的、在耐用年限或土地使用期限内能够正常使用。

(3) 估价对象在价值时点的房地产市场为公开、平等、自愿的交易 市场,即能满足以下条件:

a、交易双方自愿地讲行交易:

b、交易双方处于利己动机进行交易:

c、交易双方精明、谨慎行事, 并了解交易对象、知晓市场行情:

d、交易双方有较充裕的时间进行交易:

e、不存在买者因特殊兴趣而给予附加出价。

f、估价对象应享有公共部位的通行权及水电等共用设施的使用权。

(4) 假设估价对象的利用现状与法定用途相一致, 并且是最佳的十 地利用方式, 与其它生产要素有机结合, 能产生预期的持续的收益。

(5) 假设估价对象在价值时点的状况与完成实地查看之日的状况一 致为假设前提。

(6) 根据价值时点原则, 处在不断变化之中影响价格的各因素, 假 设在价值时点是相对静止不变的。

(7) 本次估价是以被执行人合法拥有的估价对象房屋及分摊的土地 使用权为假设前提。

2

(8) 人民法院未明确估价对象是否存在租赁权、用益物权及占有使

# **N新疆国信志诚**

用情况,房地产估价师经过尽职调查后也未发现评估对象存在租赁权、用 益物权及占有使用情况,本次估价是以假定估价对象不存在租赁权、用益 物权及占有使用情况为假设前提。

(9) 人民法院未明确估价对象是否存在欠缴税金及相关费用, 包括 税收、物业费、供暖费、水电气费及其滞纳金等情况,本次估价是以假定 估价对象不存在欠缴税金及相关费用为假设前提。

#### 2、未定事项假设

由于委托方未能提供《土地使用权出让合同》,且估价人员也未能查 实土地使用权期间界满后是否可以续期,以及地上建筑物处置的具体政策 及有关合同约定,本次采用收益法估价时,不考虑收益期结束后建筑物残 余价值对估价结果的影响。

#### 3、背离事实假设

无背离事实事项假设。

4、不相一致假设

无不相一致事项假设。

#### 5、依据不足假设

(1) 委托人未提供估价对象的《国有土地使用权证》, 本次估价假 设估价对象可取得合法分摊的建设用地使用权,同时参照 2010年以前同 类地块的住宅用地出让年限,本次评估假设估价对象的土地使用权期限为 50年, 自房屋建成年代 2006年1月至 2056年1月止。

(2) 本次对估价对象讲行实地查勘时, 由于被执行人不到场, 无法 讲入估价对象内部, 仅通过阳台窗户对估价对象客厅进行了查勘, 本次评 估假设估价对象内部布局为三室二厅、装饰装修程度为中等装修。

(2) 可比实例的规划条件、室内装修等资料, 因调查难度较大, 其 有关描述和调整只能根据估价师实地查勘的经验判断。

(二) 估价报告使用限制

1、本报告及估价结果仅用于本报告设定的估价目的-为人民法院确定 财产处置参考价提供服务。当用于其他目的时,本报告估价结果无效。

新疆国信志诚

2、未经本估价机构和估价人员书面同意,估价报告不得向房屋所有 权人及审查部门以外的单位及个人提供。

3、估价报告使用者为估价委托人(伊宁市人民法院),估价报告使 用者在使用本估价报告时, 不应断章取义。

4、本估价报告分为"估价结果报告"和"估价技术报告"两部分, "估价结果报告"提供给估价委托人, "估价技术报告"根据有关规定由 估价机构存档并在必要是提供给有关部门查阅。

5、估价报告所列结果未考虑国家宏观经济政策发生变化及遇不可抗 力对房地产价格的影响,若前述条件以及估价中遵循的估价原则发生变化 时,估价结果会失效。

6、本次估价时,估价人员对估价对象外貌进行了查勘,并在可能条 件下对其内部结构进行了视察,然而未使用专业检测仪器对其结构进行测 量, 故无法呈报估价对象结构的详细状况, 亦未对有关设备进行测试。

7、本估价报告使用期限自估价报告出具之日起为壹年, 即 2022年5 月 7 日起至 2023 年 5 月 6 日止。若报告使用期限内, 房地产市场或估价 对象状况发生重大变化,估价结果需做相应调整或委托估价机构重新估 价。如果超过使用期限进行使用,我们对此结果造成的损失不承担责任。

8、未经估价机构书面同意,本估价报告的全部或部分及任何参考资 料均不允许在任何公开发表的文件、通告或声明中引用,亦不得以其他任 何方式公开发表。

9、本次估价结果为房地产价值,由委托人提供的资料为依据,委托 人应对该资料的真实性负责。房地产若分割处置,本估价结果无效。本估 价报告不能作为证明其土地或房产权属合法的依据。

10、本估价报告经估价机构加盖公章、法定代表人盖章(或签名)及 注册房地产估价师签字后方可有效。

上述假设、限制条件是本次估价结果成立的必要条件,如实际情况与 假设和限制条件不符,估价结果应该在调整后使用。

 $\overline{4}$ 

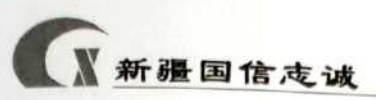

上海域黄浦苑 1号楼 41 幢 2 单元 101 室住宅房地产估价报告

## 三、估价结果报告

(一) 估价委托人:

单位名称: 伊宁市人民法院

单位地址: 新疆维吾尔自治区伊宁市新华西路 665号

邮编: 835000

联系人:田锋刚

联系电话: 13909998372

#### (二)房地产估价机构:

房地产估价机构: 新疆国信志诚房地产土地评估有限公司 法定代表人: 刘思荣 机构住所: 乌市民主西路中桥一巷 26号9楼 资格等级: 二级 资质证书编号: 乌房估证 2-009 营业执照注册号: 916501007545805668 联系电话: 13899011773

#### (三) 估价目的:

为人民法院确定财产处置参考价提供参考依据而评估估价对象房地 产市场价值。

#### (四)估价对象:

1、估价对象财产范围

本次评估对象是位于新疆伊宁市解放西路380号上海城黄浦苑1号楼 41 幢 2 单元 2-101 室住宅用房, 建筑面积 110 m2。财产范围包括房屋、 附属设施(含附属地下室)、装饰装修及分摊的土地使用权,不包括动产、

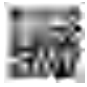

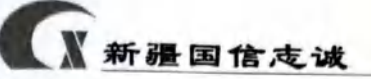

债权债务、特许经营权等其他财产或权益;

2、估价对象基本状况

估价对象位于新疆伊宁市解放西路380号上海城黄浦苑小区,混合结 构,地上6层,地下1层。估价对象位于1层2单元101室,一梯二户(无 电梯), 户型布局为三室二厅, 南北朝向, 建筑面积 110 m2。估价对象四 至为: 东临天马路; 南临解放西路; 西临明珠路; 北临淮海路。

3、估价对象的区位状况

伊宁市是伊犁自治州的地级行政区首府,位于祖国新疆西北边陲,地 处伊犁河谷盆地中央。地理坐标为北纬 43° 50' ~44° 09' 、东经 80° 04' ~81° 29' 之间。东连伊宁县, 西邻霍城县, 南濒伊犁河与察布 查尔锡伯自治县隔河相望, 北依科古尔琴山。距乌鲁木齐市航空里程509 千米, 铁路里程 614 千米, 公路里程 702 千米。东北至塔城市公路里程 830千米,至阿勒泰市公路里程989千米。市中心海拔639米。全市总面 积 761.34平方千米, 南北长 52.08 千米, 东西宽 35.5 千米。伊宁市属北 温带大陆性气候, 四季分明, 日照充足, 年均气温 10.5℃, 1 月最冷年均 12℃, 7月最热年均 22.8℃, 年均降水量 245.1 毫米, 无霜期 190 天, 年 均日照 3080.8小时。

估价对象位于新疆伊宁市解放西路380号上海城黄浦苑小区,周边多 住宅小区,附近有伊宁市第八小学、伊犁师范大学、商业、餐饮、银行、 酒店宾馆等公共基础设施齐全, 附近有1路、10路、12路公交车线路, 交通便利;距伊宁火车站 3.3 公里、伊宁机场 3.3 公里、伊犁州客运站  $0.5$  公里。

4、土地基本状况说明:

估价对象宗地位于新疆伊宁市解放西路380号上海城黄浦苑小区,宗 地四至为: 东临天马路; 南临解放西路; 西临明珠路; 北临淮海路; 开发 程度:宗地外达到七通即"通上水、通下水、通暖、通电、通讯、通气、 通路",宗地内达到七通一平即"通上水、通下水、通暖、通电、通讯、 通气、通路、场地平整"。宗地坐落土地地势平坦,基础设施完备,估价

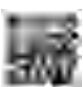

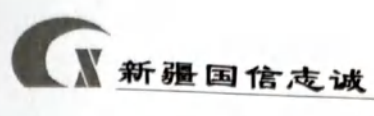

对象四至界线清晰,宗地形状较规则。

5、建筑物基本状况

基本情况:纳入本次评估范围的是位于新疆伊宁市解放西路380号上 海城黄浦苑 1号楼 41 幢 2 单元 2-101 室住宅, 建筑面积 110 m2。从内、 外观及设施来看,状况较好。具体情况如下:

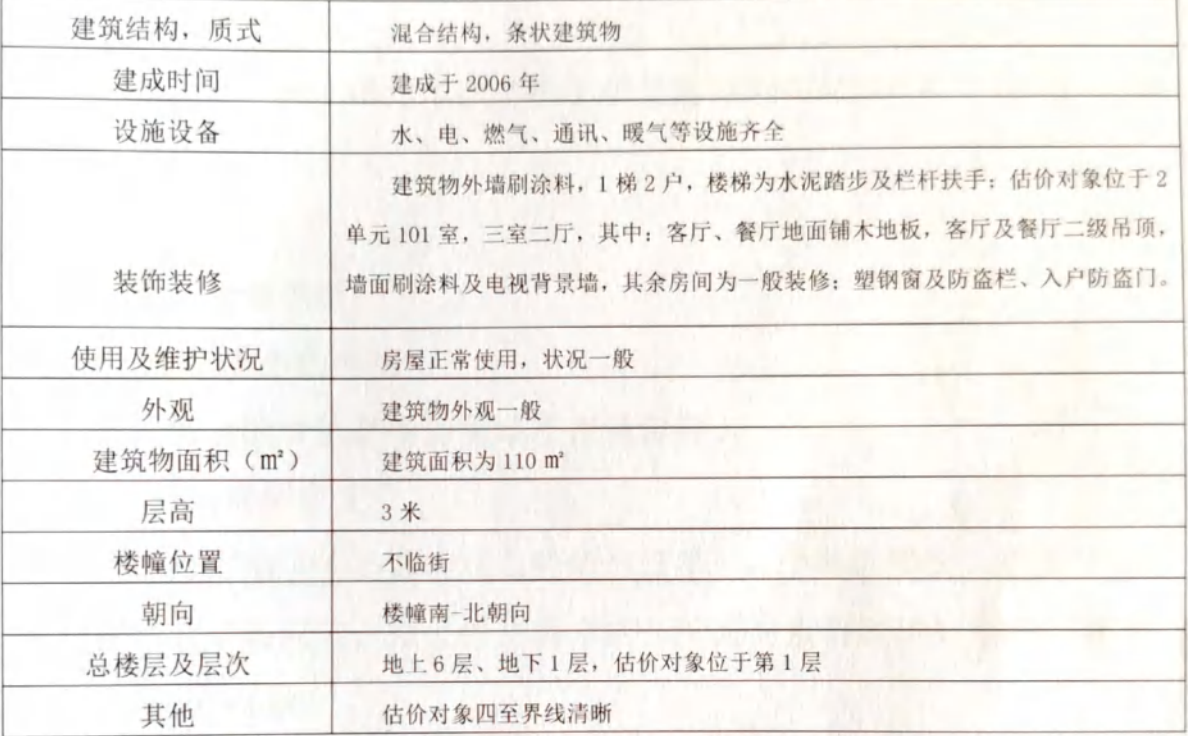

#### 建筑物基本状况说明表

6、权属登记状况说明:

根据房屋不动产登记信息记载,估价对象产权证号、建筑面积等权益 状况表如下:

| 权利人    |                              | 共有情况 |        | 共同所有 |  |
|--------|------------------------------|------|--------|------|--|
| 房屋产权证号 | 伊宁市房权证 2008 字第 000012 号      |      |        |      |  |
| 坐落     | 解放西路380号上海城黄浦苑1号楼41幢2单元2-101 |      |        |      |  |
|        | 使用权类型                        | 不详   | 批准土地用途 | 不详   |  |
| 土地状况   | 批准使用期限                       |      | 不详     |      |  |

权属登记摘录表

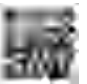

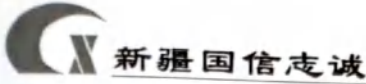

新疆伊宁市上海城黄浦苑1号楼41幢2单元101室住宅房地产估价报告

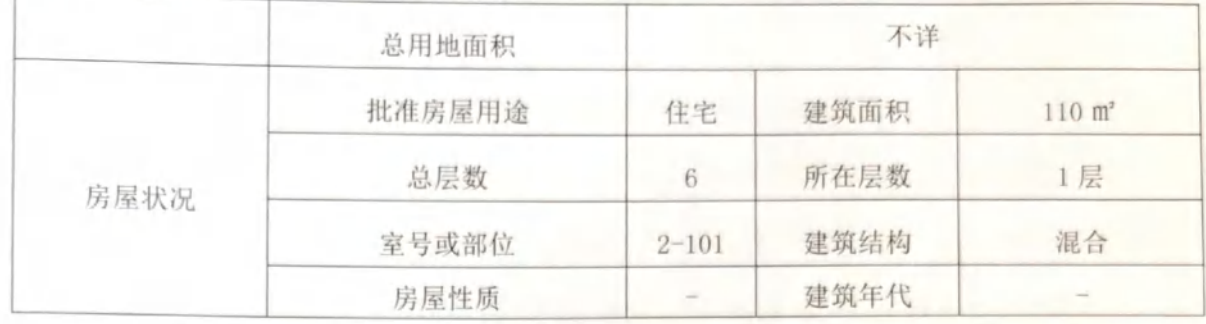

#### (五) 价值时点:

根据估价目的,确定本次估价的价值时点为 2022年4月 26日-(实 地杳勘完成日)。

#### (六) 价值类型:

1、价值类型的名称

本次估价的价值类型为房地产市场价值。

2、价值类型定义

房地产市场价值是估价对象经适当营销后,由熟悉情况、谨慎行事且 不受强迫的交易双方, 以公平交易方式在价值时点自愿进行交易的金额。

3、价值内涵

价值内涵是估价对象在价值时点,满足本次估价假设和限制条件下包 括建筑物(包括附属设施、二次装修)、分摊的土地使用权及公共配套设 施, 不包括动产、债权债务、特许经营权等其他财产或权益; 付款方式是 一次性付清房价款: 币种为人民币; 房屋面积内涵是建筑面积: 开发程度 为现房;用途为住宅;没有扣除预期拍卖的处置费用和税金。

本次估价为符合以上条件下对估价对象价值的估价,否则结果无效。

(七) 估价原则:

本次评估在遵循独立、客观、公正原则、合法原则、价值时点原则、 替代原则、最高最佳利用原则的前提下,结合评估目的对估价对象进行评

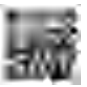

新疆伊宁市上海城黄浦苑1号楼41幢2单元101室住宅房地产估价报告

一、新疆国信志诚

估。具体依据如下原则:

1、独立、客观、公正原则: 要求站在中立的立场上, 实事求是、公 平正直地评估出对各方估价利害人均是公平合理的价值或价格的原则。

所谓"独立", 就是要求注册房地产估价师和房地产估价机构与估价 委托人及估价利害关系人没有利害关系,在估价中不受包括估价委托人在 内的任何单位和个人的影响, 应凭自己的专业知识、经验和职业道德进行 估价。所谓"客观", 就是要求注册房地产估价师和房地产估价机构在估 价中不带着自己的情感、好恶和偏见, 应按照事物的本来面目、实事求是 地进行估价。所谓"公正",就是要求注册房地产估价师和房地产估价机 构在估价中不偏袒估价利害关系人中的任何一方,应坚持原则、公平正直 地讲行估价。

我公司与委托方及报告使用者之间不存在利害关系,注册房地产估价 师接洽评估业务、收集评估资料、现场实地查勘、报告撰写, 报告存档严 格遵守独立、客观、公正原则,遵循公司内部审核制度,以保证评估过程 规范有序, 既不受其他单位和个人的非法干预和影响, 也不因房地产估价 师个人好恶或主观偏见影响其分析、判断的客观性。

2、合法原则: 要求估价结果是在依法判定的估价对象状况下的价值 或价格的原则。

合法原则中依法是指不仅要依据有关法律、行政法规、最高人民法院 和最高人民检察院发布的有关司法解释,还要依据估价对象所在地的有关 地方性法规(民族自治地方应同时依据有关自治条例和单行条例),国务 院所属部门颁发的有关部门规章和政策,估价对象所在地人民政府颁发的 有关地方政府规章和政策,以及估价对象的不动产权证书、有关批文和合 同等(如规划意见书、国有建设用地使用权出让招标文件、国有建设用地 使用权出让合同、房地产转让合同、房屋租赁合同等)。

合法权益包括: 合法产权、合法使用、合法处分等方面。在合法产权

方面, 应以房地产权属证书和有关证件为依据: 在合法使用方面, 应以城 市规划、土地用途管制等为依据: 在合法处分方面, 应以法律法规或合同 等允许的处分方式为依据,委托房地产实际状况与证载用途一致,符合合 法性原则。

遵循合法原则并不意味着只有合法的房地产才能成为估价对象,而是 指依法判定估价对象是哪种状况的房地产,就应将其作为那种状况的房地 产来估价。

本次估价以估价对象合法用途为前提,注册房地产估价师进行了尽职 调查,根据房屋产权证复印件信息记载,估价对象规划用途与实际用途一 致为住宅。

3、价值时占原则: 要求估价结果是在根据估价目的确定的某一特定 时间的价值或价格的原则。

价值时点原则强调的是估价结论具有很强的时间相关性和时效性。估 价结论首先具有很强的时间相关性,这主要是考虑到资金的时间价值,在 不同的时间点上发生的现金流量对其价值影响是不同的。所以, 在房地产 估价时统一规定: 如果一些款项的发生时点与价值时点不一致, 应当折算 为价值时点的现值。估价结论同时具有很强的时效性,这主要是考虑到房 地产市场价格的波动, 同一估价对象在不同时点会具不同的市场价格。

本次估价遵循价值时点原则,采用的政府有关房地产的法律、法规、 税收政策、估价标准等均与价值时点相对应。估价结果是根据估价目的确 定的价值时点对应的房地产价值,由于人民法院在委托书中未明确价值时 点, 故本次估价以对估价对象实地查勘完成日确定价值时点为 2022 年 4 月26日-(实地杳勘完成日)。

4、替代原则: 要求估价结果与估价对象的类似房地产在同等条件下 的价值或价格偏差在合理范围内的原则。

根据经济学原理, 在同一个市场上相同的商品有相同的价格。因为任

# 一、新疆国信志诚

何理性的买者在购买商品之前都会在市场上搜寻并"货比三家",然后购 买其中效用最大(或质量、性能最好)而价格最低的,即购买"性价比" 高或"物美价廉"的。卖者为了使其产品能够卖出,相互之间也会进行价 格竞争。市场上买者、卖者的这些行为导致的结果,是在相同的商品之间 形成相同的价格。

房地产价格的形成一般也如此,只是由于房地产的独一无二特性,使 得完全相同的房地产几乎没有,但在同一个房地产市场上,相似的房地产 会有相近的价格。因为在现实房地产交易中,任何理性的买者和卖者,都 会将其拟买或拟卖的房地产与市场上相似的房地产进行比较,从而任何理 性的买者不会接受比市场上相似的房地产的正常价格过高的价格,任何理 性的卖者不会接受比市场上相似的房地产的正常价格过低的价格。这种相 似的房地产之间价格相互牵掣的结果, 是他们的价格相互接近。

本次评估中采用比较法和收益法进行价格测算时, 即是依据该原则。 通过调查取得估价对象附近地区与估价对象类似的房地产作为参照实例, 以近期内成交的价格和客观出租收益测算市场价格,确定估价对象在价值 时点的价值依据。

5、最高最佳利用原则: 要求估价结果是在估价对象最高最佳利用状 况下的价值或价格的原则。最高最佳利用是指房地产在法律上允许、技术 上可能、财务上可行并使价值最大的合理、可能的利用,包括最佳的用途、 规模、档次等。估价对象证载用途为住宅,实际用途亦为住宅,符合该区 域最高最佳使用状态,并以此为前提估价。

#### (八) 估价依据:

1、法律法规依据

(1)《中华人民共和国民法典》:

(2)《中华人民共和国城市房地产管理法》:

(3)《中华人民共和国城乡规划法》;

(4)《中华人民共和国土地管理法》;

(5)《中华人民共和国拍卖法》;

(6)《中华人民共和国资产评估法》;

(7)《最高人民法院关于人民法院确定财产处置参考价若干问题的规 定》(2018)15号。

2、技术规程

(1)《房地产估价规范》(GB/T 50291-2015);

(2)《房地产估价基本术语标准》(GB/T 50899-2013);

(3)《城镇土地估价规程》(GB/T18508-2014);

(4)《涉执房地产处置司法评估指导意见(试行)》;

(5)《新疆维吾尔自治区高级人民法院对外委托鉴定工作流程》。

3、委托人提供的相关资料

(1)《伊宁市人民法院委托书》(2022) 新 4002 执恢 165 号:

(2) 委托人提供的房屋不动产登记信息复印件等:

4、估价机构及注册房地产估价师收集的资料依据

(1) 估价对象照片:

(2) 实地杳勘记录:

(3) 可比实例等相关资料;

(4) 估价师实地查勘、调查取得当地现时房地产市场信息资料。

#### (九) 估价方法:

房地产估价的常用方法有比较法、收益法、成本法、假设开发法,估 价方法的选择按照《房地产估价规范》,结合当地房地产市场发育状况, 并结合估价对象房地产的用途、坐落位置具体特点以及估价目的等,选择 适当的估价方法。

1、估价方法描述:

(1) 比较法: 是选取一定数量的可比实例, 将它们与估价对象进行 比较,根据其间的差异对可比实例成交价格进行处理后得到估价对象价值 或价格的方法。

(2) 收益法: 预测估价对象的未来收益, 利用报酬率或资本化率、 收益乘数将未来收益转换为价值得到估价对象价值或价格的方法。

(3) 成本法: 测算估价对象在价值时点的重置成本或重建成本和折 旧, 将重置成本或重建成本减去折旧得到估价对象价值或价格的方法。

(4) 假设开发法: 求得估价对象后续开发的必要支出及折现率或后 续开发的必要支出及应得利润和开发完成后的价值,将开发完成后的价值 和后续开发的必要支出折现到价值时点后相减,或将开发完成后的价值减 去后续开发的必要支出及应得利润得到估价对象价值或价格的方法。

2、估价方法选用与分析

(1) 比较法适用性分析: 比较法是将估价对象与在价值时点近期有 讨交易的类似房地产进行比较,对这些类似房地产的已知价格作适当的修 正,以此估算估价对象的客观合理价格或价值的方法。比较法的适用条件 是在同一供求范围内有较多的类似房地产交易案例。估价对象所在区域类 似的房地产市场交易情况比较活跃,尤其是近期经我们走访了解有类似房 产实际交易实例, 因此采用比较法进行估价。

(2) 成本法话用性分析: 成本法是求取估价对象在价值时点的重置 价格或重建价格,扣除折旧,以此估算估价对象的客观合理价格或价值的 方法。估价对象有关房屋建筑物的建造成本、税费、开发利润等资料可以 通过结算资料、政策文件和评估经验取得: 但成本法测算出的成本价值往 往不能正确地反应此类住宅房地产的真实价值,与市场实际成交价格相差 较大, 因此不采用成本法。

(3) 收益法适用性分析: 收益法又称收益资本化法、收益还原法, 是预计估价对象未来的正常收益,选用适当的资本化率将其折现到价值时

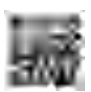

点后累加,以此估算估价对象的客观合理价格或价值的方法。收益法适用 的对象是有收益或有潜在收益的房地产。估价对象周边类似房产的客观收 益可以通过市场调查准确取得,易获悉类似房屋预期收益价值,市场租赁 价值依据充分、属于收益性房地产,故可以采用收益法进行评估。

(4) 假设开发法话用性分析: 假设开发法话用于具有投资开发或再 开发潜力的房地产。估价对象是已建成正常居住的住宅,除非遇到征收因 素, 目前基本没有重新开发建设的可能。因此不适宜采用假设开发法。

3、选用的估价方法及定义

根据国家有关房地产估价的规定,遵循估价原则,依据估价目的,并 结合估价对象的特点和我们掌握的资料分析,最终确定采用比较法和收益 法讲行评估。

比较法定义: 选取一定数量的可比实例, 将它们与估价对象进行比较, 根据其间的差异对可比实例成交价格讲行处理后得到估价对象的价值或 价格的方法。

收益法定义: 预测估价对象的未来收益, 利用报酬率或资本化率、收 益乘数将未来收益转换为价值得到估价对象价值或价格的方法。

#### (十) 估价结果

评估人员遵照有关的法律法规、政策文件和估价标准,按照估价目的, 遵循估价原则,依据估价程序,采用比较法和收益法进行了分析、测算和 判断, 在满足本估价报告中"估价的假设和限制条件"的前提下, 确定估 价对象在价值时点 2022 年 4 月 26 日的房地产市场价值为 737, 440, 00 元 (大写人民币柒拾叁万柒仟肆佰肆拾元整),房地产平均单价: 6.704.00 元/平方米(大写人民币陆仟柒佰零肆元整)。

> 评估结果汇总表 币种: 人民币 单位: 元

、新疆国信志诚

I

ı

I

I

1

I

新疆伊宁市上海域黄浦苑1号楼41幢2单元101室住宅房地产估价报告

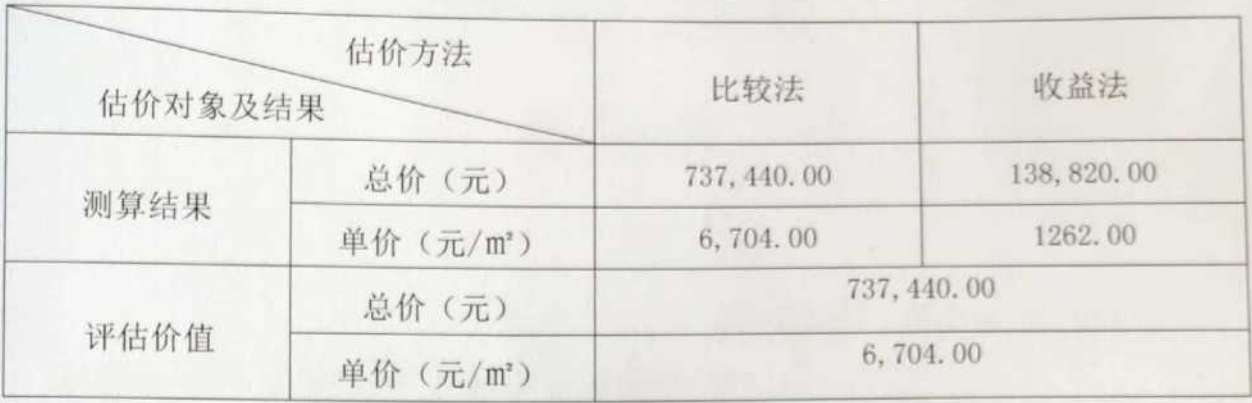

#### (十一) 注册房地产估价师:

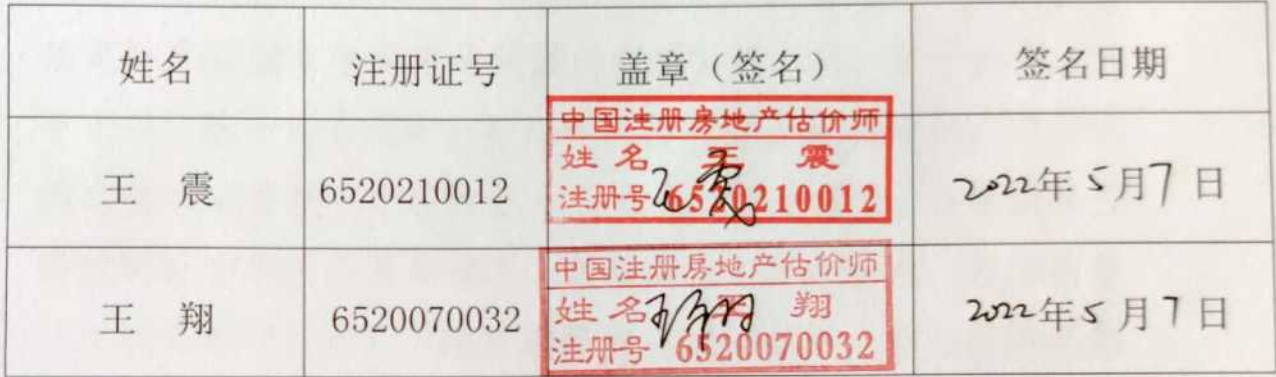

(十二) 实地查勘期: 2022年4月26日。

(十三) 估价作业日期: 2022年4月20日至2022年5月7日。(估 价报告出具日)。

> 估 价 机 构: 新疆国信志诚房地产土地评估有限公司 法定代表人:

> > 二〇二二年五月七日

 $\overline{\nabla'}$ 

## 伊宁市人民法院

# 委托书

(2022) 新 4002 执恢 165 号

新疆国信志诚房地产土地评估有限公司:

借款合同纠纷一案中,需确 我院在执行 定下列财产的处置参考价。依照《最高人民法院关于人民法院 确定财产处置参考价若干问题的规定》第二条、第十四条、第 十七条、第十九条规定,委托你机构对财产进行评估,请你机 构在收到本委托书之日起三十日内出具评估报告。评估报告应 当载明评估财产的基本情况、评估方法、评估标准、评估结果 以及有效期等内容。不能在期限内完成评估的, 应当在期限届 满五日前申请延长期限,延期次数不超过两次,每次不超过十 五日。

需评估的财产如下:

伊宁市解放西路 380 号上海城黄浦苑 1 号楼 41 幢 2 单元 2-101 室房产。

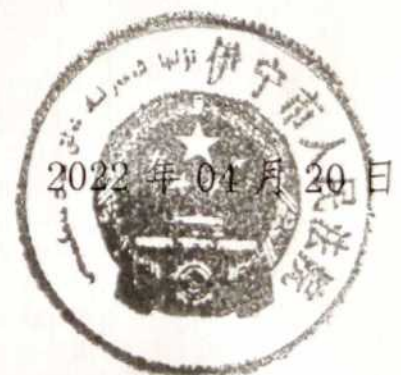

联系人:田锋刚

联系电话: 13909998372

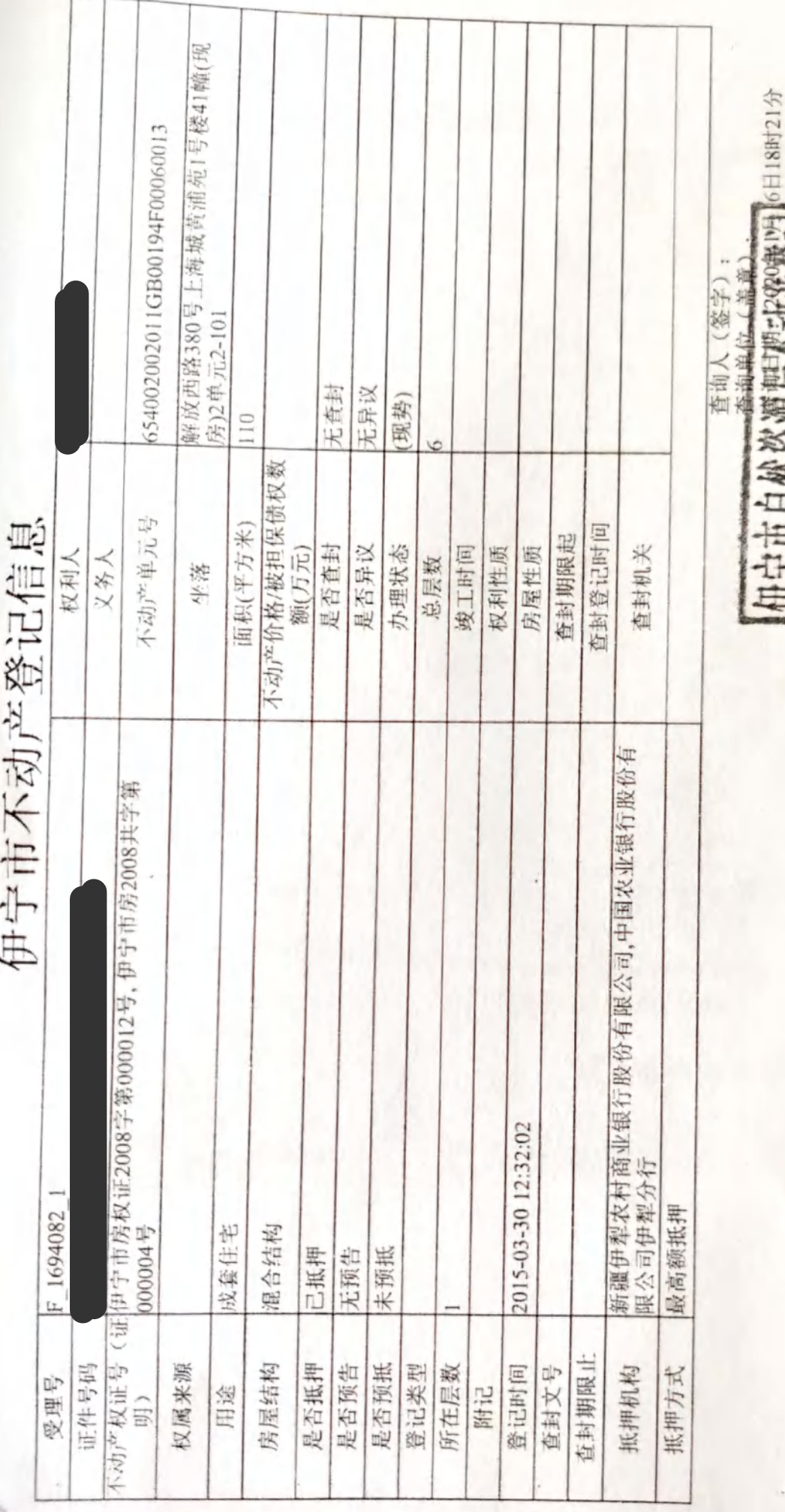

包包 文西省 注: 该查询记录指依法已登记的不动产登记信息, 本次查询范围仅限本单位所辖范围, 本<br>范围。根据《不动产登记暂行条例》第二十八条规定, 不得将查询获得的不动产登记资料

信息管理平台登记<br>查询获得的不动产

卫牌

JE.

20进出

 $\frac{1}{1}$ 

W

 $\overline{\phantom{a}}$ 

估价对象位置示意图

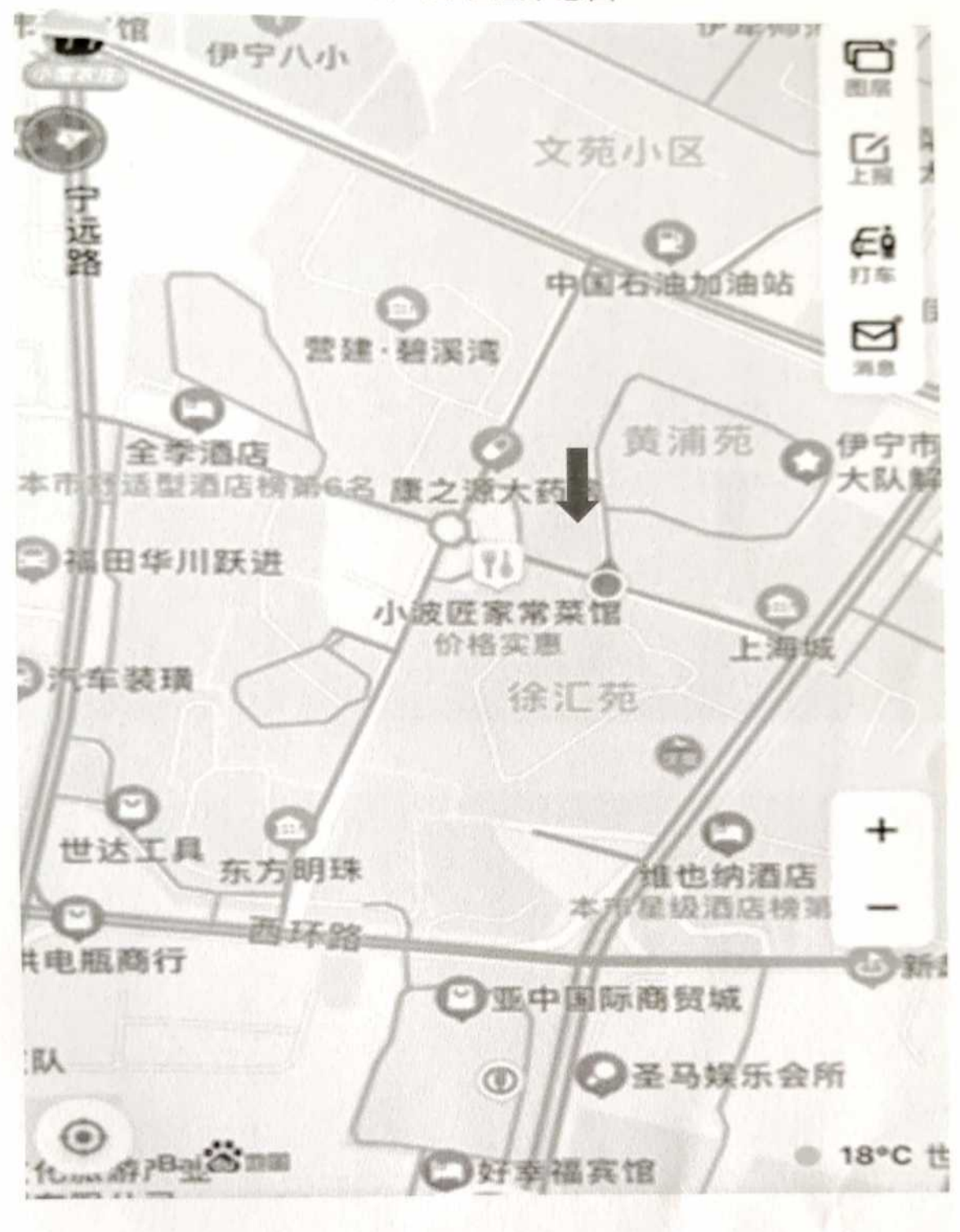

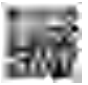

## 估价对象外部状况及内部状况照片

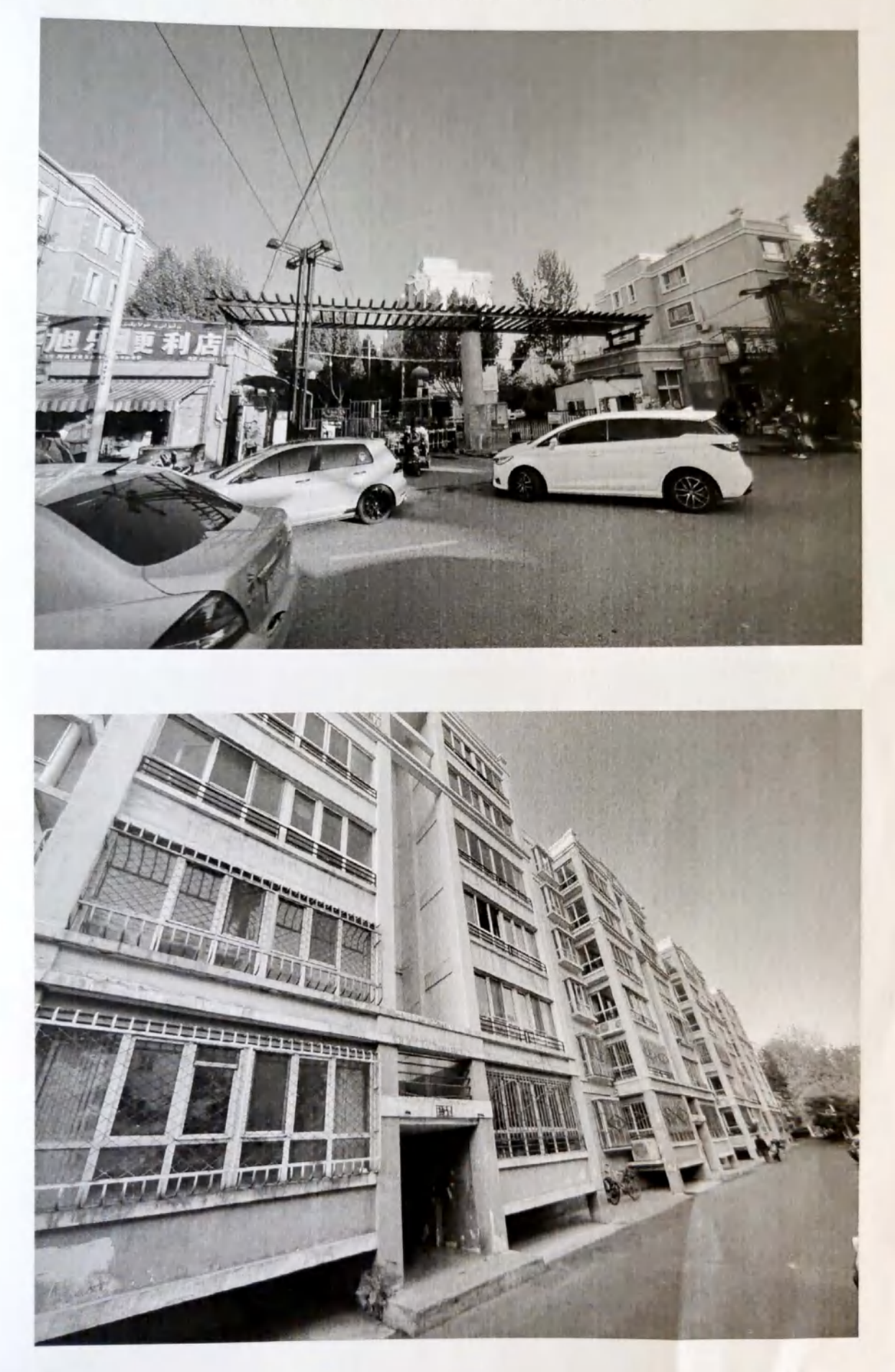

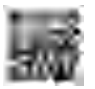

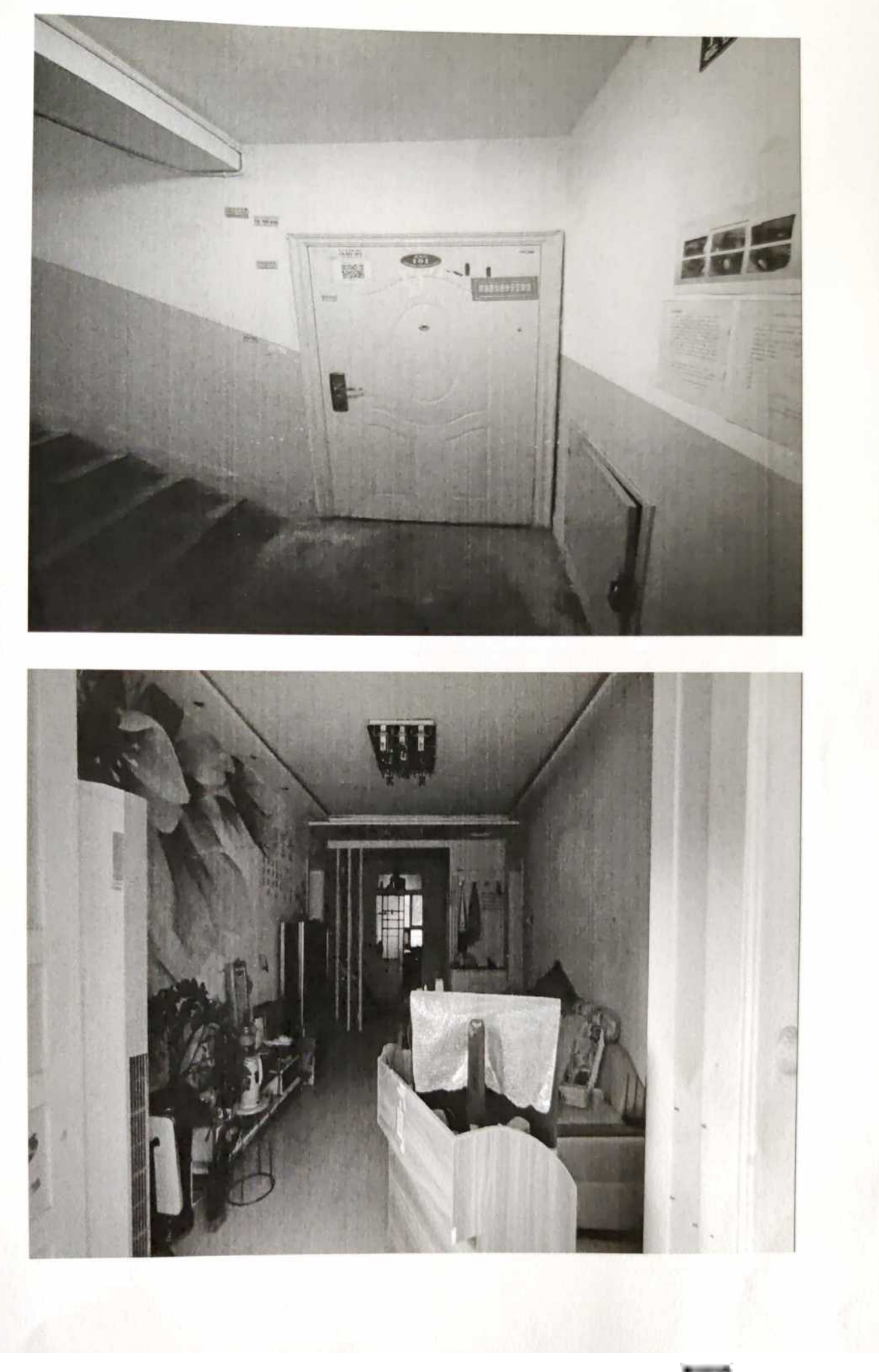

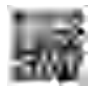